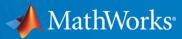

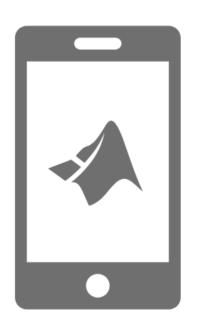

# Reinforcing Computational Thinking Throughout Chemical Engineering Curriculum with MATLAB and Simulink

Aycan Hacioglu, Ph.D. (ahaciogl@mathworks.com)

Customer Success Engineer

Samvith Rao (samvithr@mathworks.com)

Industry Marketing

# MATLAB® SIMULINK®

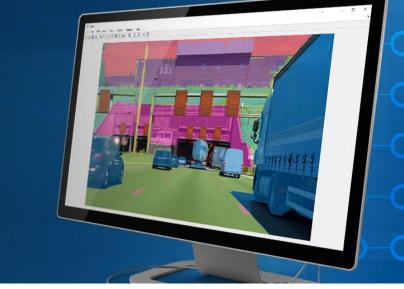

 MATLAB is a programming environment for algorithm development, data analysis, visualization, and numeric computation.

Simulink is a graphical environment for designing,

simulating, and testing systems.

100 add-on products for specialized tasks.

### Simulink

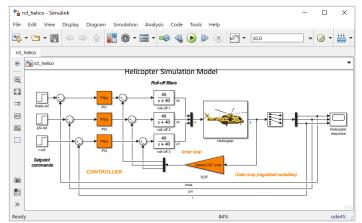

### **MATLAB**

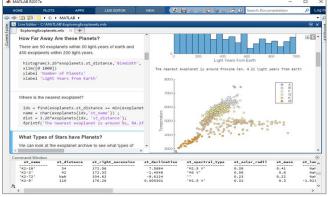

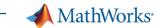

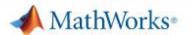

Solutions

Academia

Support

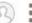

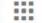

### Chemicals and Petrochemicals

Search MathWorks.com

Q

Getting Started

Connecting to Process Simulators

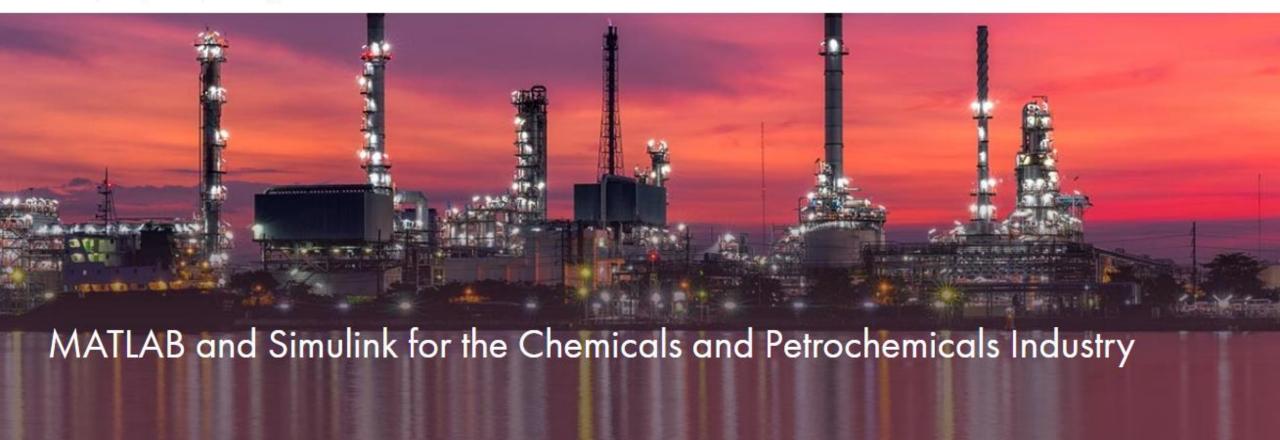

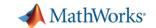

chemical

### MathWorks Tools in Process Industries

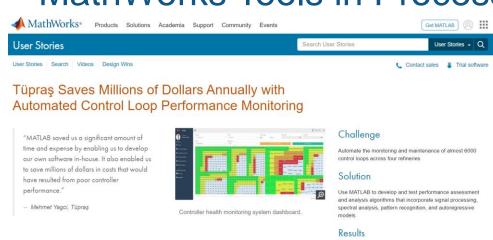

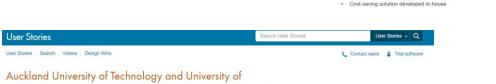

#### Auckland University of Technology and University of Auckland Researchers Analyze Dairy Processing Data with Machine Learning

"It's great to sit down with our industry partners and watch their jaws drop when they see how productive we are with MATLAB and how quickly we can analyze and plot data. Our results have enabled them to confirm hypotheses for which they lacked evidence, and have sparked new ideas for process improvement."

David Wilson, Industrial Information and Control
Centre

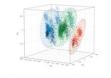

A 3D plot of PCA analysis of plant process variables across three powder processing plants and six years of data. The analysis shows that each plant exists in a completely separate operating space, despite producing the products with the same specifications.

#### Challenge

Ensure the consistent production of high-quality milk powder in New Zealand's milk processing plants

Up to \$20 million saved annually
 250 engineer-days of manual effort eliminated

#### Solution

Use MATLAB to preprocess and align data from multiple plants, analyze and visualize the data, and develop machine learning models capable of predicting the powder's functional properties

#### Results

- Key process flaws identified and corrected
- · Multiple machine learning classifiers evaluated in hours
- Large datasets easily handled; manual processes automated

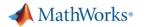

Products Solutions Academia Support Community Events

### Videos and Webinars

Videos Home Search

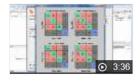

#### Wine Classification with Neural Net Pattern Recognition App

Identify the winery that particular wines came from based on chemical attributes of the wine.

Date: 3 Jan 2012

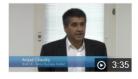

#### Big Data and Predictive Analytics at Shell

Shell detects events and abnormalities in chemical plants using predictive analytics with MATLAB.

Date: 20 Oct 2014

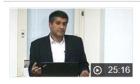

#### Big Data and Predictive Analytics at Shell - in depth

In depth: Shell detects events and abnormalities in chemical plants using predictive analytics with MATLAB

Date: 20 Oct 2014

https://www.mathworks.com/videos.html

https://www.mathworks.com/company/user stories.html

https://www.mathworks.com/company/user\_stories/auckland-university-of-technology-and-university-of-auckland-researchers-analyze-dairy-processing-data-with-machine-learning.html https://www.mathworks.com/company/user\_stories/tupras-saves-millions-of-dollars-annually-with-automated-control-loop-performance-monitoring.html

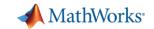

# **Integrating Computational Thinking to Chemical Engineering Curriculum**

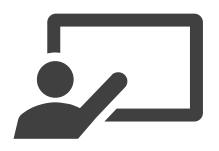

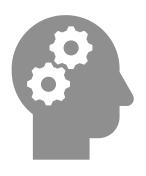

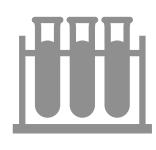

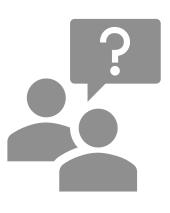

Introduce

Reinforce

Apply

Getting Help

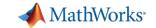

# Self-paced courses

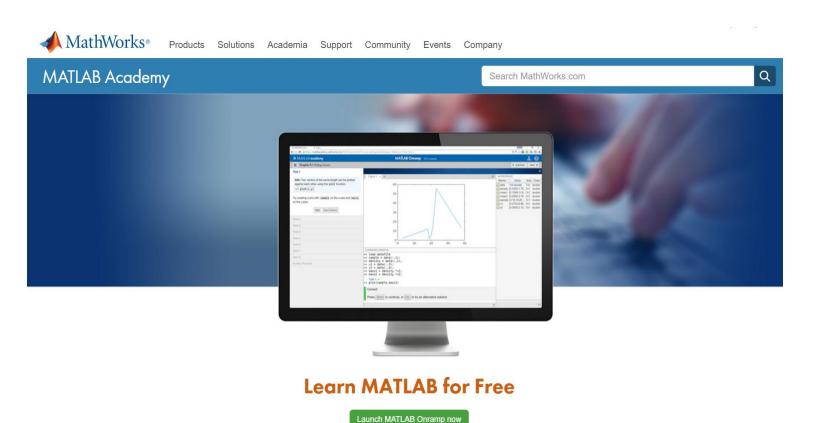

#### FREE COURSES (2-3 hours)

MATLAB Onramp

Simulink Onramp

Stateflow Onramp

Machine Learning Onramp

Deep Learning Onramp

Image Processing Onramp

Signal Processing Onramp

Control Design Onramp with Simulink

#### **FOCUSED COURSES**

#### FOUNDATIONAL COURSES (17-21 hours)

MATLAB Fundamentals

MATLAB Programming Techniques

MATLAB for Financial Applications

MATLAB for Data Processing and Vizualization

Machine Learning with MATLAB

Deep Learning with MATLAB

#### COMPUTATIONAL MATH COURSES (2-3 hours)

Introduction to Linear Algebra

Solving Ordinary Differential Equations

Introduction to Statistical Methods

Solving Non-Linear Equations

Introduction to Symbolic Math

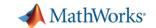

# MATLAB Apps

# App Designer

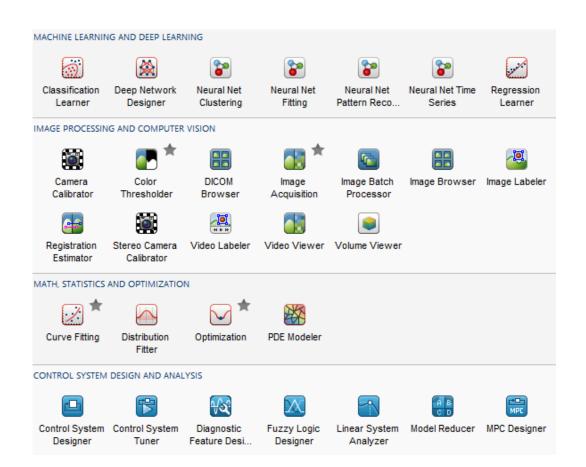

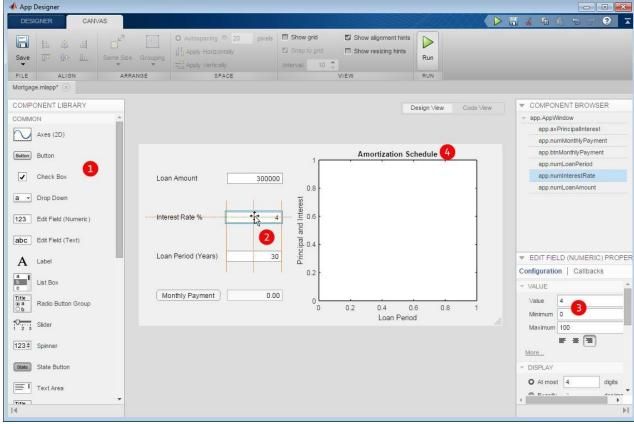

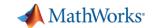

# Interactive programming with Live Editor

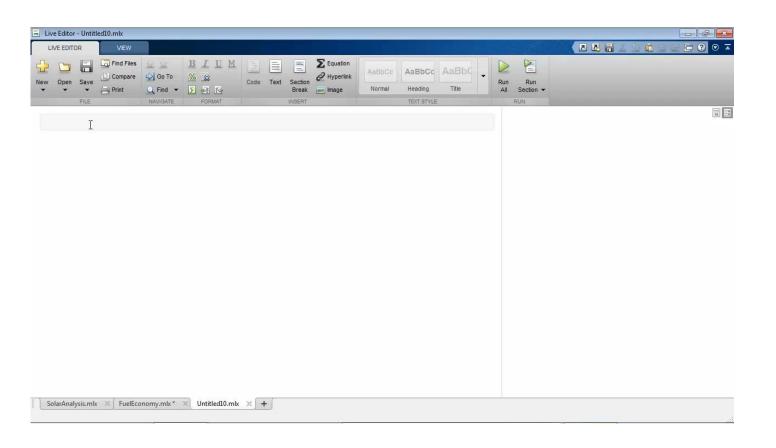

### Features

- Teach with interactive documents
- Accelerate exploratory programming
- Create an interactive narrative
- Publish consistent reports

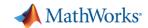

### MATLAB Grader

### Automatically grade MATLAB code in any learning environment.

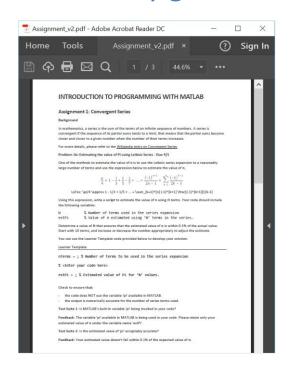

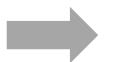

MATLAB X MATLAB X MATLAB X MATLAB X MATLAB X MATLAB X New Tab X 🖟 C' 🔒 Secure | https://bd-partner-a-origi... 🛕 🌒 🛈 🚺 🛂 👢 🐺 🔅 🔄 🖸 🔾 😕 🔞 🦞 📵 🛂 You are given a 3 foot long metal beam that weighs 4.5 lb. The beam has uniform density that is simply supported at each end. On the beam is a block that weighs 7 lb. The block's center of mass is 9 inches from end A. How much weight is being carried by the supports at each end? The supports are labeled A and B. 1. Create a variable named FA that stores the force at point A 2. Create a variable named FB that stores the force at point B. Block Weight = 7 lb Beam Weight = 4.5 lb Hint: How to calculate the forces Your Script 1 % DO NOT EDIT weightBeam = 4.5; 4 lengthBeam = 3: 5 weightBlock = 7: lengthAtoBlock = 9/12; 8 % ENTER YOUR SOLUTION HERE

"The approach enables students to learn more quickly from their mistakes on their own."

Dr. Bob Canfield, Virginia Tech

**DIGITAL/PHYSICAL HANDOUTS** 

**ONLINE AUTOGRADING ENVIRONMENT** 

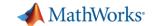

## MATLAB Grader Problem Collections

# MATLAB Grader Overview | System Requirements | What's New | Problem Collections

#### Introduction to Programming:

Collection of 111 problems on introductory programming using MATLAB.

- Intended for use in Introduction to Programming courses and courses that require prerequisite knowledge of introductory programming concepts.
- Problems draw from a variety of applications including physics, engineering, and finance, but do not require
  prerequisite knowledge in these fields.
- Concepts covered: Introduction to variables and data types, Matrices & Operators, Input/Output, Flow Control and Loops, Functions, and Graphing.

#### Prerequisites:

- Problems assume prerequisite mathematics knowledge up to and including pre-calculus.
- No prior computer programming experience is required.

#### Numerical Methods:

Collection of 10 problems on concepts taught in courses on numerical methods.

- Intended for use in Numerical Methods and Analysis courses. The problems can also be used in courses that require corequisite knowledge of numerical methods.
- Concepts covered: modeling, computers and error analysis, equation solving, linear algebraic functions, curve fitting/approximation, numerical quadrature, numerical differentiation, and ordinary differential equations.

#### Prerequisites:

- · Problems assume prerequisite knowledge of calculus, linear algebra, and differential equations.
- · Beginner-level programming experience is recommended, which can be achieved by taking MATLAB

#### Add Problem Blank Problem Create a script or function problem from scratch. Sample Problems From MathWorks (2) Getting Started with Introduction to Digital Signal Processing Numerical Methods **MATLAB Grader** Programming Created By: MathWorks Created By: MathWorks 13 problems Created By: Eric Davishahl 10 problems 10 problems 111 problems System Dynamics and Dynamics Symbolic Math Toolbox Calculus II Control Created By: MathWorks Created By: MathWorks Created By: MathWorks Created By: MathWorks 10 problems 10 problems 10 problems 10 problems Calculus I Created By: MathWorks 10 problems

https://www.mathworks.com/products/matlab-grader/assessment-content.html

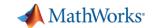

# **Integrating Computational Thinking to Chemical Engineering Curriculum**

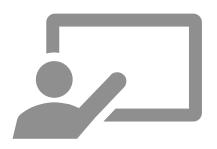

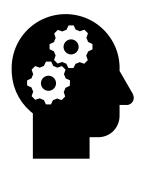

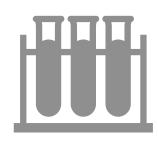

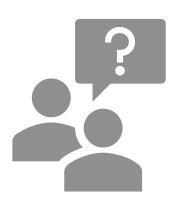

Introduce

Reinforce

Apply

Getting Help

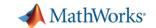

### **Reaction Kinetics**

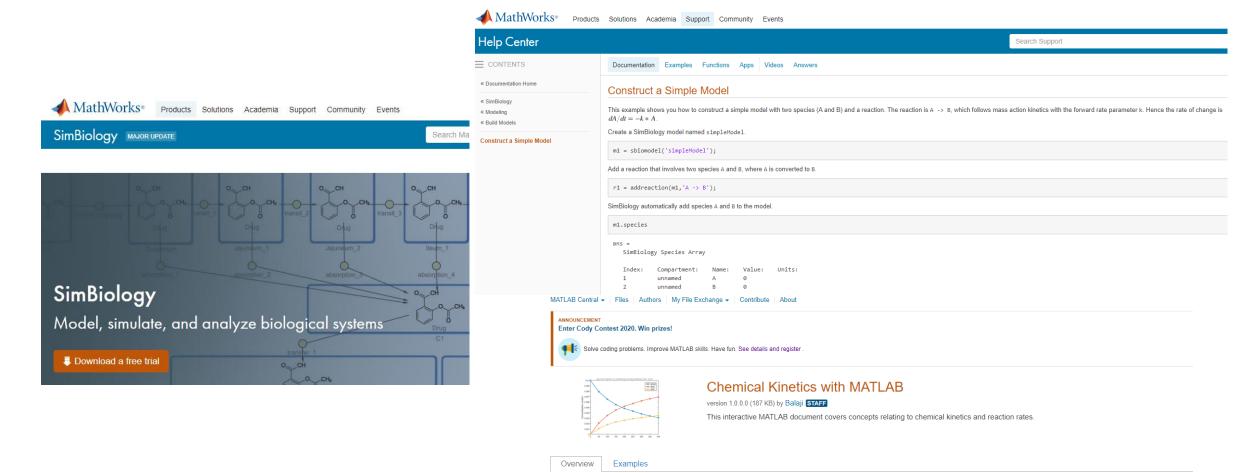

This interactive MATLAB document covers concepts relating to chemical kinetics and reaction rates. This module covers concepts that are typically a part of courses on General Chemistry. Specifically, it would address the following questions:

- How are chemical reactions represented mathematically using differential equations?
- How can I use MATLAB to compute symbolic solutions to these representations?
- How can I use MATLAB to compute numerical solutions to these representations?
- How can I use MATLAB to import and evaluate experimental data to estimate reaction parameters?
- How can I use MATLAB to document and publish my solutions and conclusions?

https://www.mathworks.com/matlabcentral/fileexchange/63104-chemical-kinetics-with-matlabhttps://www.mathworks.com/academia/courseware/teaching-chemistry-with-matlab.htmlhttps://www.mathworks.com/help/simbio/gs/construct-a-simple-model.htmlhttps://www.mathworks.com/products/simbiology.html

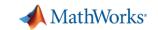

# Fluid Dynamics

https://www.mathworks.com/products/simscape-fluids.html

https://www.mathworks.com/help/physmod/hydro/ug/three-constant-head-tanks.html https://www.mathworks.com/help/physmod/simscape/ref/hydraulicresistivetube.html

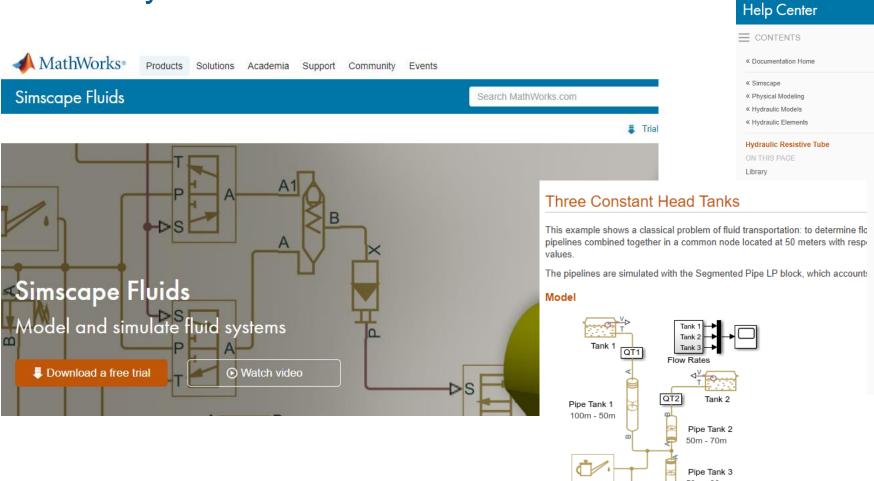

50m - 30m Water Properties

### f(x) = 0

#### **Three Constant Head Tanks**

1. Plot flow rate and volume in tanks (see code)

- 2. Explore simulation results using sscexplore
- 3. Learn more about this example

### Products Solutions Academia Support Community Events Documentation Examples Functions Blocks Language Syntax Videos Hydraulic Resistive Tube Hydraulic pipeline which accounts for friction losses only Library Hydraulic Elements A 3 Description The Hydraulic Resistive Tube block models hydraulic pipelines with circular and noncircompressibility nor fluid inertia is considered in the model, meaning that features such The end effects are also not considered, assuming that the flow is fully developed alon total length of all the resistances is added to the pipe geometrical length. Pressure loss due to friction is computed with the Darcy equation, in which losses are p friction factor during transition from laminar to turbulent regimes is determined with the $p = f \frac{(L + L_{eq})}{D_H} \frac{\rho}{2A^2} q \cdot |q|$ $\begin{cases} K_s/Re & \text{for } Re <= Re_L \\ f_L + \frac{f_T - f_L}{Re_n - Re_L} (Re - Re_L) & \text{for } Re_L < Re < Re_T \end{cases}$

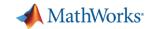

### **Heat Transfer**

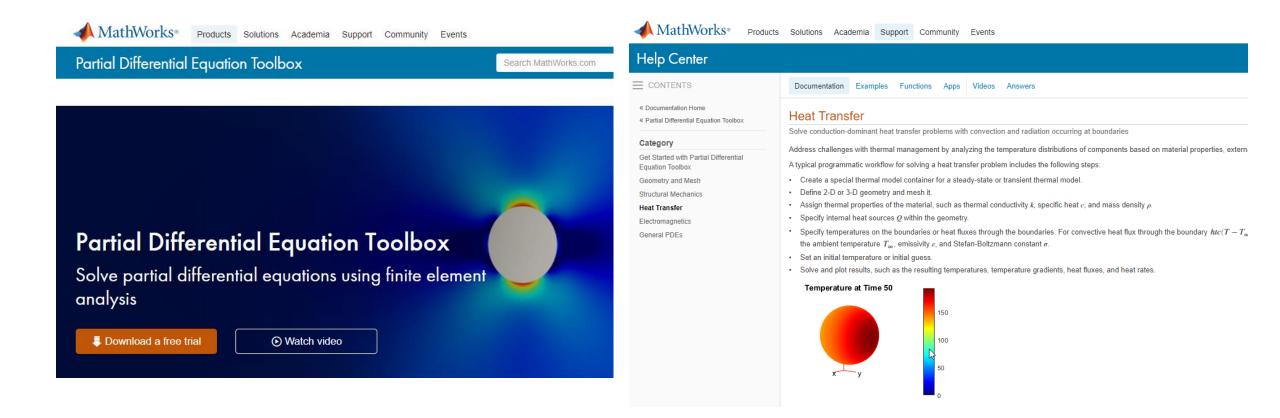

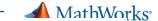

### **Process Control**

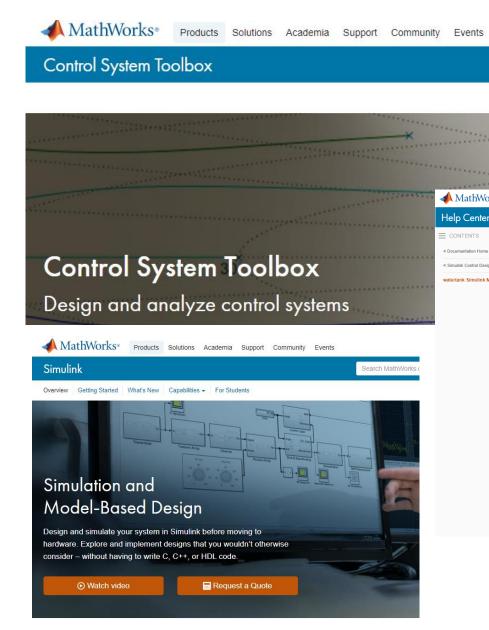

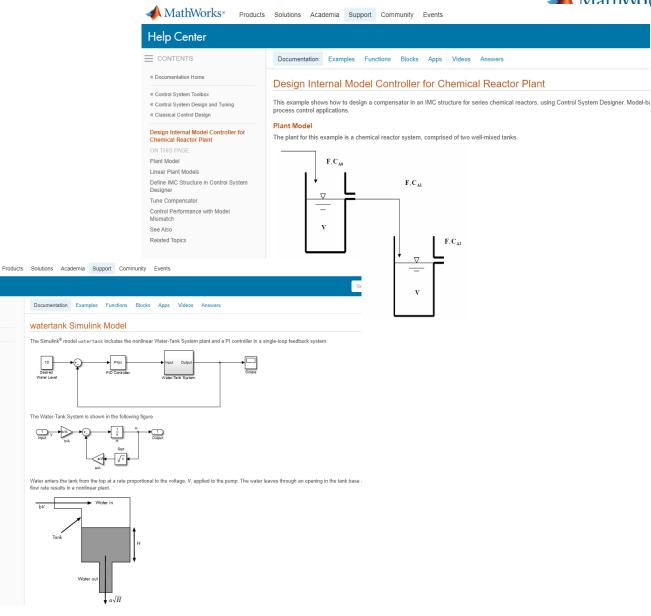

https://www.mathworks.com/products/simulink.html

https://www.mathworks.com/products/control.html

https://www.mathworks.com/help/slcontrol/gs/watertank-simulink-model.html

https://www.mathworks.com/help/control/ug/internal-model-control-design-for-a-chemical-reactor-plant.html

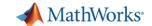

Get MATLAB

3 Trial software Contact us

AH

Q

# **Process Design**

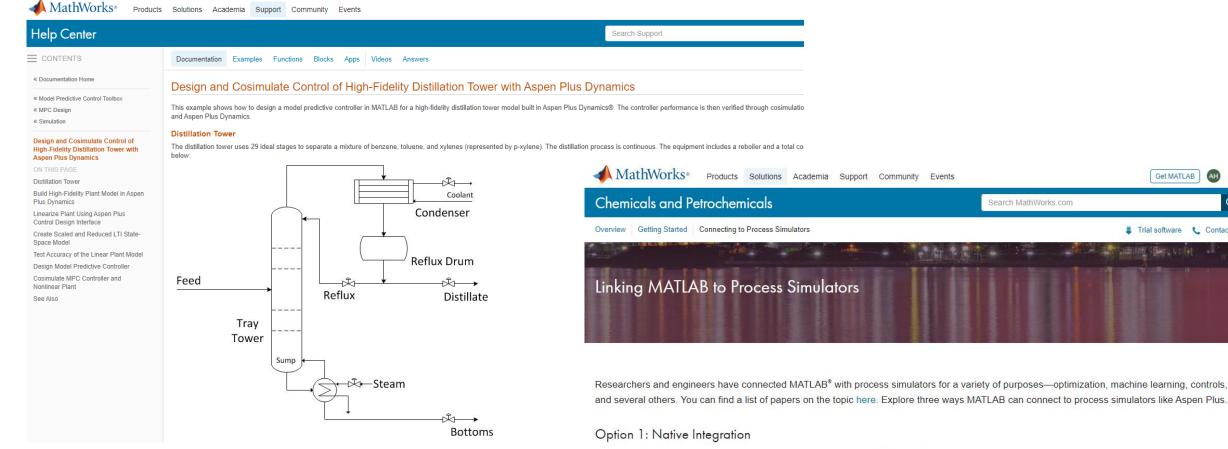

· Aspen Dynamics: The Control Design Interface tool, included in Aspen Dynamics, enables you to extract a linear state space model from Aspen Dynamics. You can load this into MATLAB and use it with Control System Toolbox™ when designing a process control system.

 UniSim: Honeywell's UniSim Design Suite lets you design processes and perform process simulations. UniSim Design links to MATLAB, making it easier to leverage the strengths of both applications

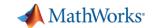

### Predictive Maintenance & Data Science

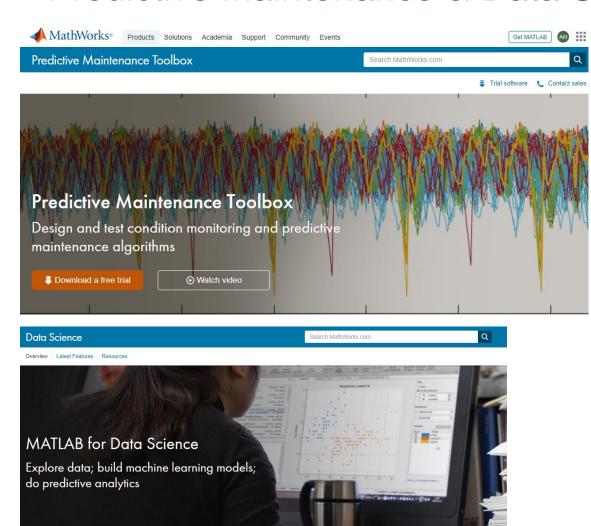

https://www.mathworks.com/solutions/deep-learning.html
https://www.mathworks.com/solutions/data-science.html
https://www.mathworks.com/solutions/machine-learning.html
https://www.mathworks.com/products/predictive-maintenance.html

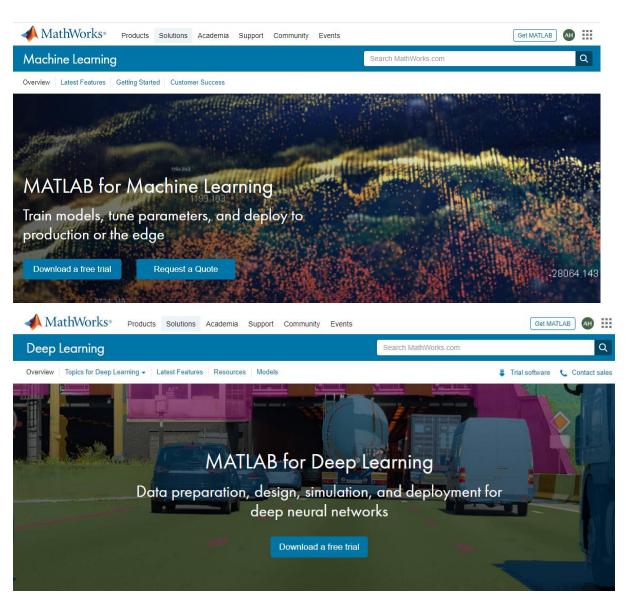

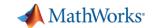

# **Integrating Computational Thinking to Chemical Engineering Curriculum**

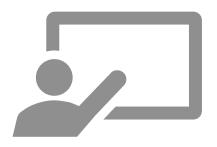

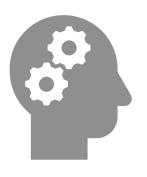

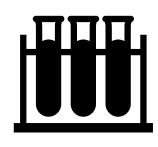

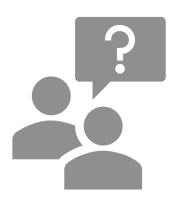

Introduce

Reinforce

Apply

Getting Help

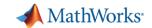

# Project-based learning with low-cost hardware

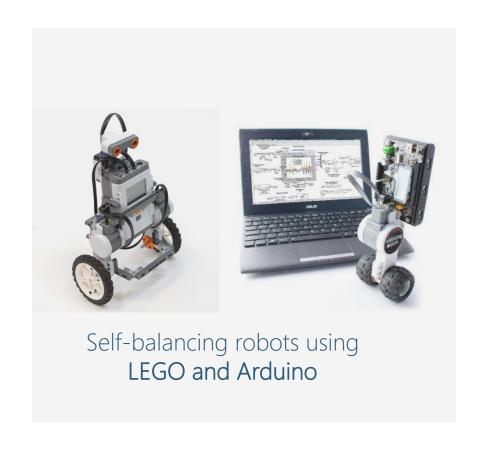

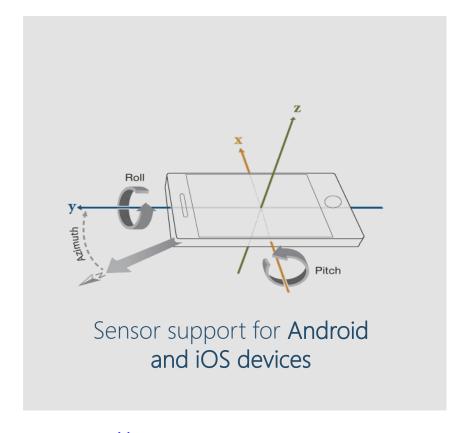

http://hardware.mathworks.com
https://www.mathworks.com/products/matlab-mobile.html

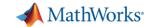

# ThingSpeak

IoT analytics platform

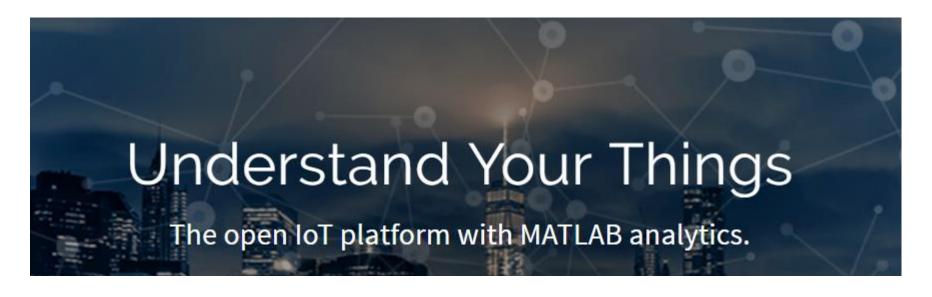

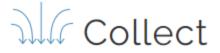

Send sensor data privately to the cloud.

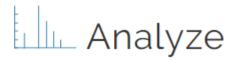

Analyze and visualize your data with MATLAB.

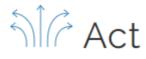

Trigger a reaction.

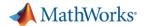

# Student Competitions and Community Contests

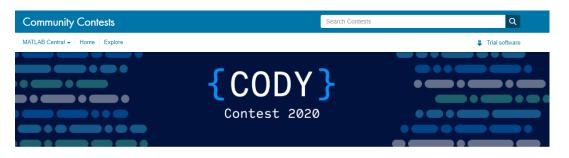

#### Solve and Rate Cody Problems. Win Prizes!

Solve MATLAB coding problems and rate their difficulty to win cool prizes. The more you complete, the greater your chances of winning. The contest runs from October 1 to December 31.

#### Two ways to win

- Be a top scorer The top three Cody scorers during the contest win prizes.
- · Rate problem difficulty Each rating gets you an entry in our weekly prize raffle

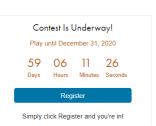

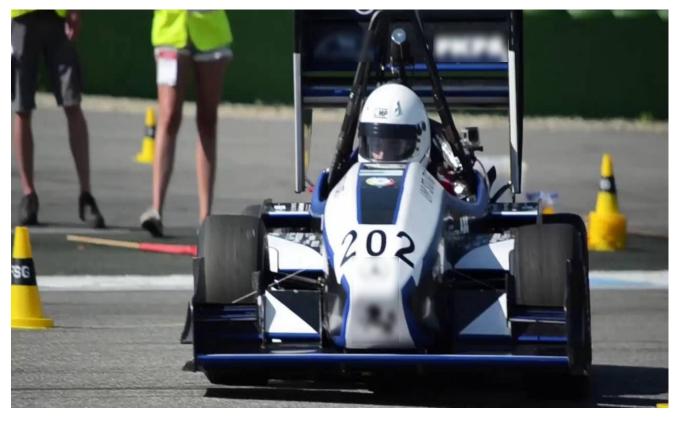

https://www.mathworks.com/academia/student-competitions.html https://www.mathworks.com/matlabcentral/contests/cody-2020.html?q=&page=1

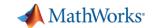

# **Integrating Computational Thinking to Chemical Engineering Curriculum**

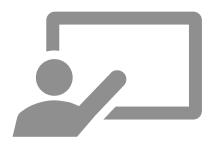

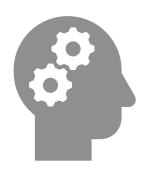

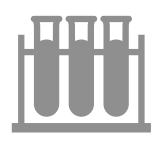

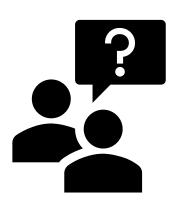

Introduce

Reinforce

Apply

Getting Help

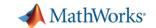

# Resources for Educators

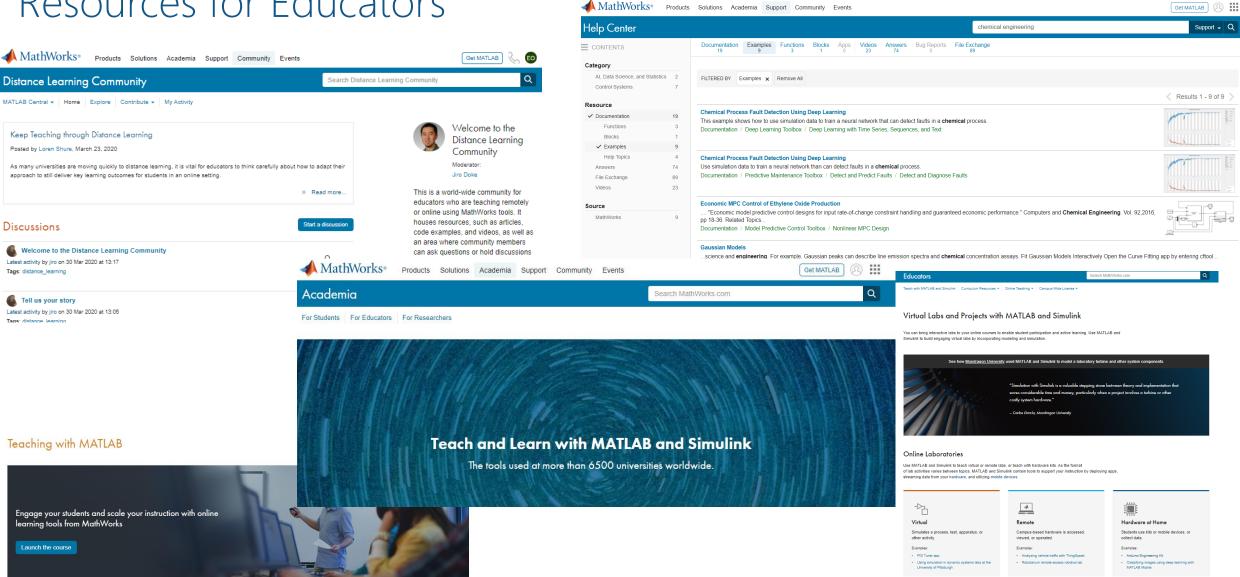

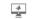

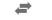

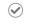

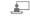

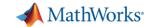

## MATLAB Central

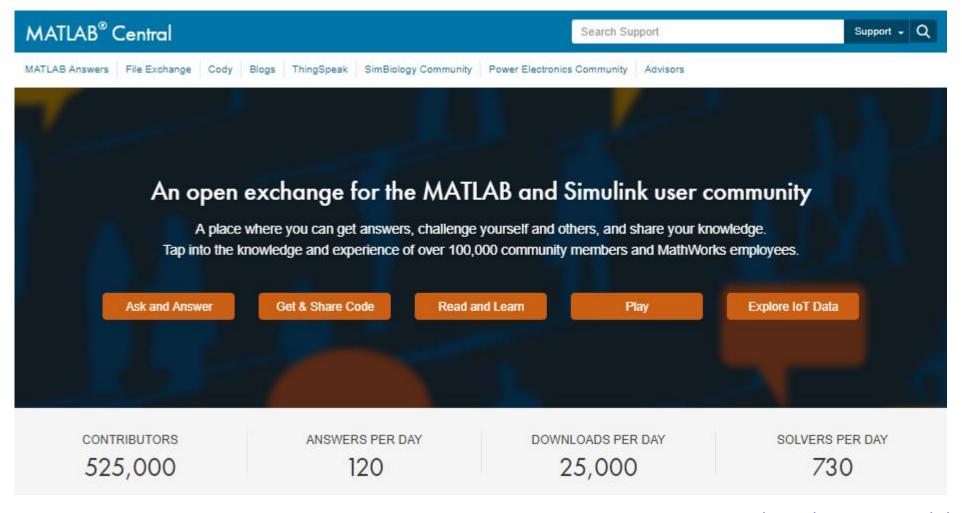

### **MathWorks Customer Success Engineers**

consult with faculty and researchers to support them with their STEM initiatives,

including integrating computational or systems thinking into their curriculum.

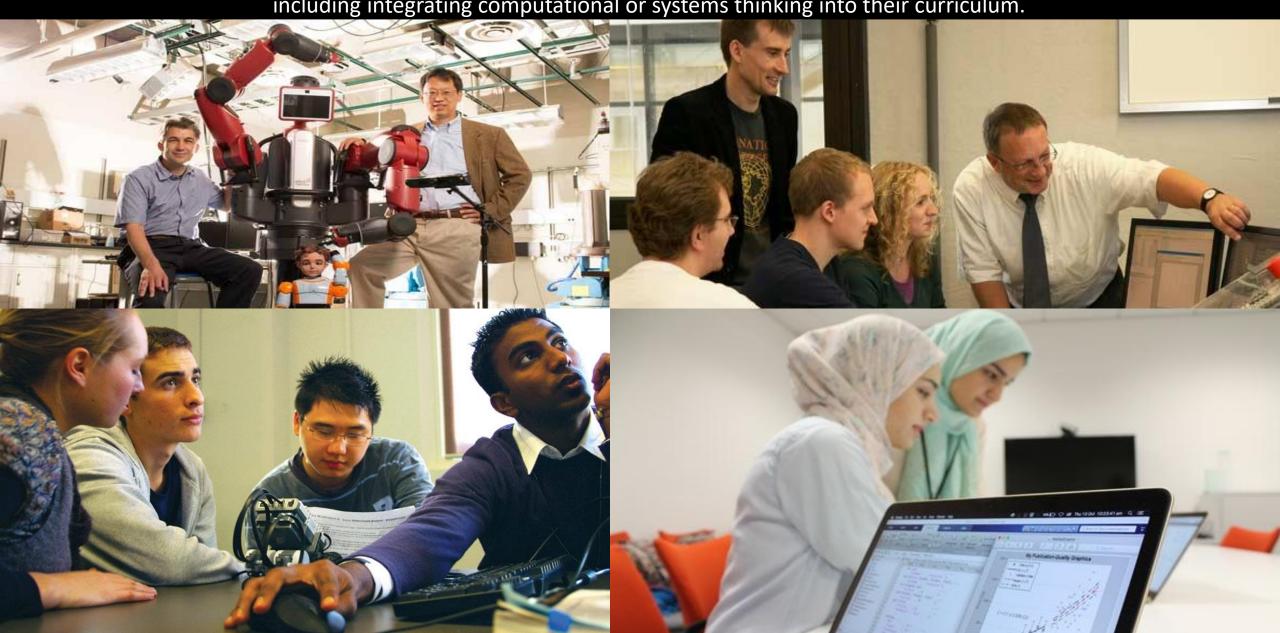